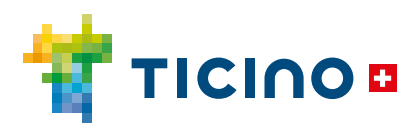

## **Quick guide**

**IT**

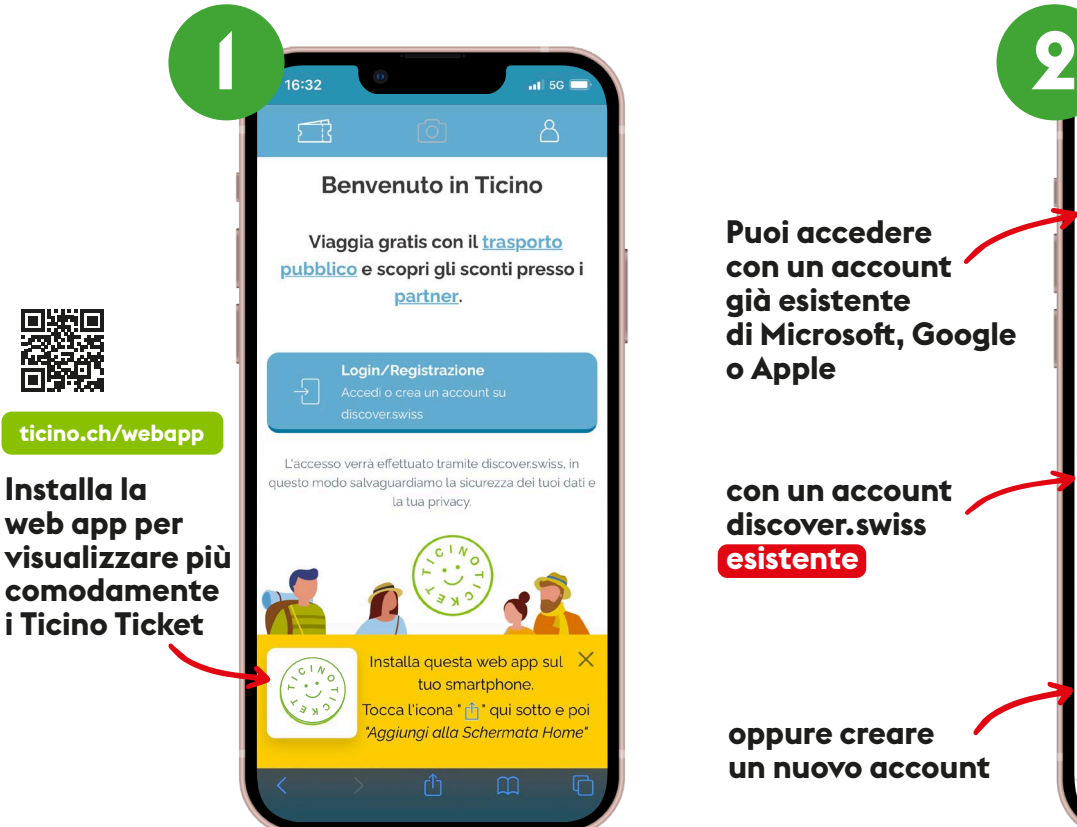

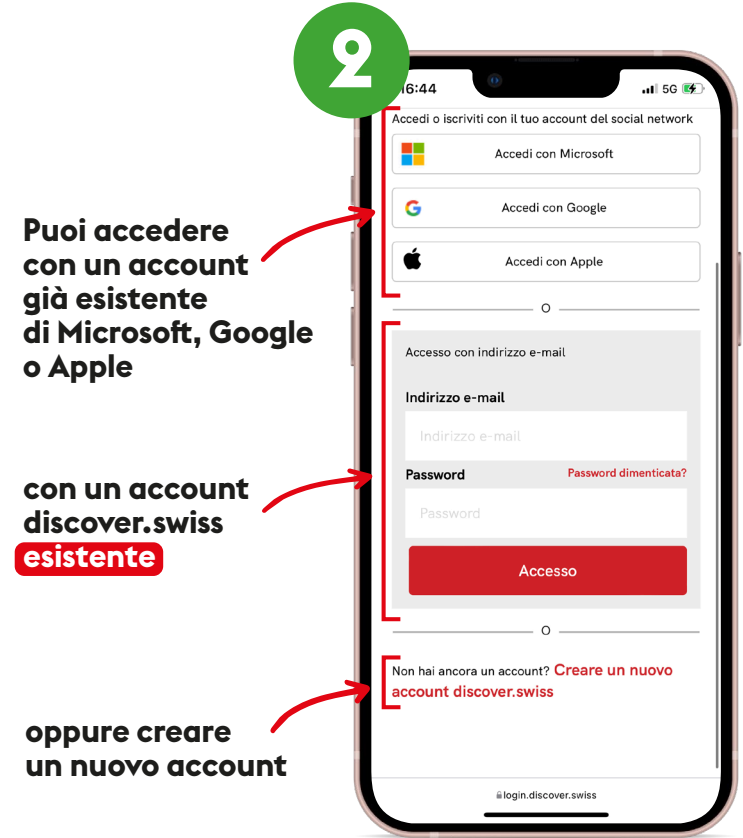

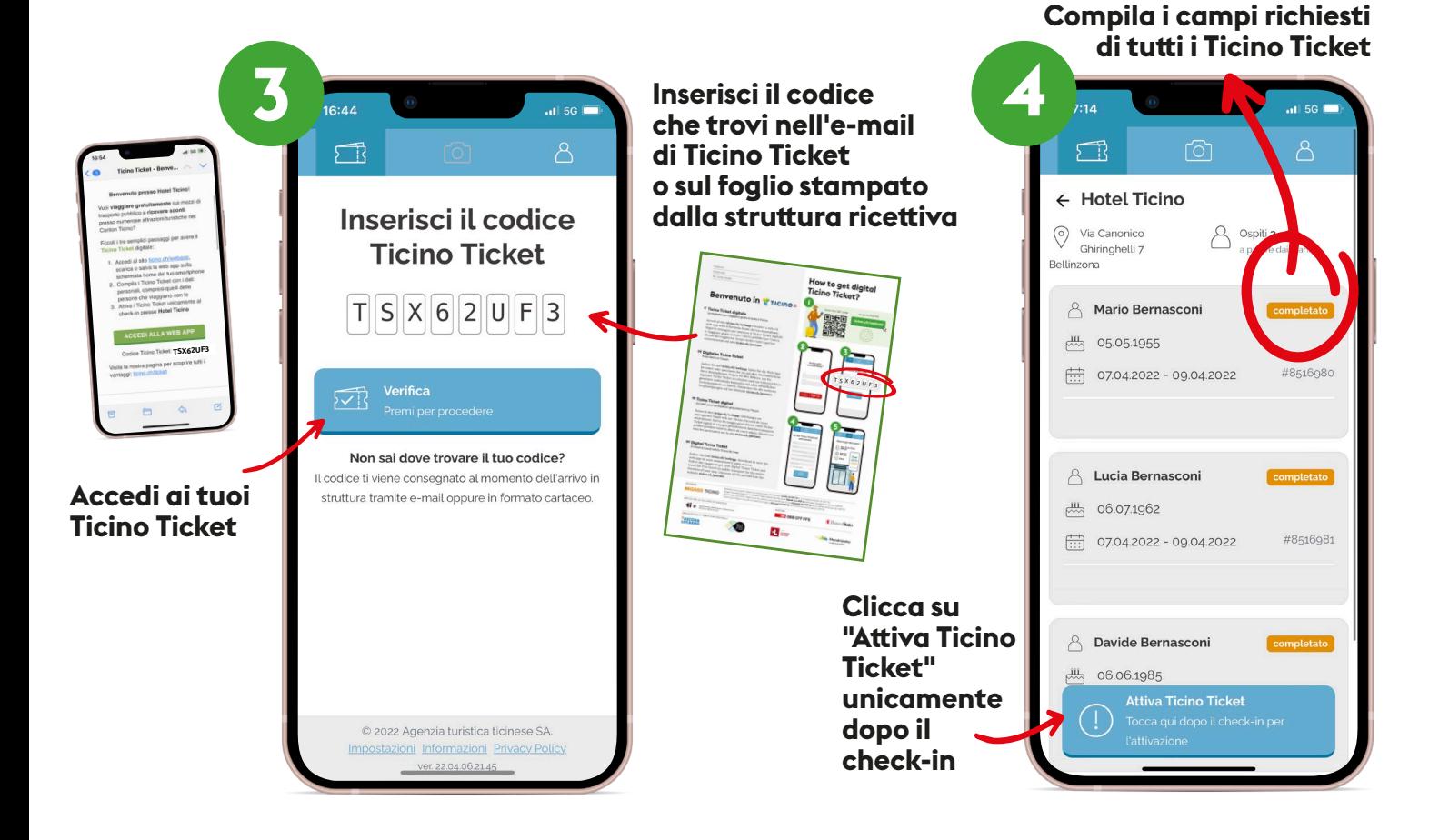